[1. Introducci´on](#page-2-0) [2. Contrastes param´etricos ANOVA](#page-4-0) [3. Test HSD de Tukey](#page-12-0)

**KORK ERKER ADAM ADA** 

# Tema 4. Contrastes de hipótesis paramétricos para varias muestras independientes

Andrés M. Alonso (Profesor - Grupos 27 y 28) andres.alonso@uc3m.es

> Grado en Estadística y Empresa Curso 2020/21

[1. Introducci´on](#page-2-0) [2. Contrastes param´etricos ANOVA](#page-4-0) [3. Test HSD de Tukey](#page-12-0)

K ロ ▶ K @ ▶ K 할 ▶ K 할 ▶ | 할 | © 9 Q @

#### **Contenidos**

#### 1. Introducción

2. Contrastes paramétricos ANOVA

[3. Test HSD de Tukey](#page-12-0)

**KORKARYKERKER OQO** 

### <span id="page-2-0"></span>Introducción: Contrastes para múltiples muestras

En este tema vamos a abordar el problema de homogeneidad a partir de k muestras independientes:

```
Muestra de Y_1: \{y_{11}, \ldots, y_{1n_1}\}\Muestra de Y_2: \{y_{21}, \ldots, y_{2n_2}\}\.
                     .
                     .
Muestra de Y_k: \{y_{k1}, \ldots, y_{kn_k}\}\
```
Como se trata de k muestras independientes, los tamaños de cada muestra,  $n_1$ ,  $n_2$ ,..., $n_k$ , pueden ser diferentes.

**KORK ERKER ADA DI VOLO** 

#### Introducción: Contrastes para múltiples muestras

#### Ejemplo

Se toman medidas del peso de un tipo de estorninos en 4 regiones para examinar si existen diferencias entre las variedades de cada región:

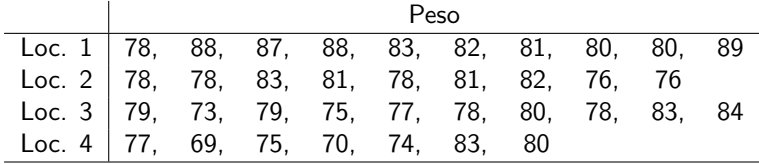

<span id="page-4-0"></span>1. Introducción a contrastes paramétricos ANOVA a contrastes paramétricos ANOVA a la serie de Santiagne de Tukey<br>2. Contrastes paramétricos ANOVA a la serie de Santiagne de Santiagne de Santiagne de Santiagne de Santiagne

**KORK ERKER ADAM ADA** 

#### Contrastes paramétricos ANOVA

Suponemos que las  $k$  variables son normales con la misma varianza:

 $Y_1 \sim N(\mu_1, \sigma^2)$  $Y_2 \sim N(\mu_2, \sigma^2)$ . . .  $Y_k \sim N(\mu_k, \sigma^2)$ 

Queremos resolver el siguiente contraste:

 $H_0: \mu_1 = \mu_2 = \ldots = \mu_k$  $H_1$ : Alguna media es diferente

**KORK ERKER ADAM ADA** 

## Contrastes paramétricos ANOVA

De este modo, se puede expresar que cada observación es:

$$
y_{ij} = \mu_i + \epsilon_{ij}
$$

donde:

- $\bullet$  y<sub>ii</sub> representa la observación *j*-ésima del grupo *i*.
- $\bullet$   $\mu_i$  es la media del grupo *i*.
- $\bullet$   $\epsilon_{ii}$  es el error de la la observación j-ésima del grupo i.

Se asume que los errores son normales, independientes con la misma varianza:

$$
\epsilon_{ij} \sim \mathcal{N}(0, \sigma^2)
$$

**KORK ERKER ADAM ADA** 

## Contrastes paramétricos ANOVA

- El Análisis de la Varianza (ANOVA) decide si los grupos son iguales comparando la distancia entre las medias en función de varianza de los grupos.
- Grupos con la misma diferencia de medias serán probablemente distintos si sus datos tienen menos variabilidad.

#### Ejemplo

Pintar un gráfico que presente los boxplots de los pesos de cada región.

1. Introducción a contrastes paramétricos ANOVA a contrastes paramétricos ANOVA a contrastes en la seu a contra<br>2. Contrastes paramétricos ANOVA a contrastes paramétricos ANOVA a contrastes en la seu a contraste en la seu

K ロ ▶ K 個 ▶ K 할 ▶ K 할 ▶ 이 할 → 9 Q Q →

#### Contrastes paramétricos ANOVA

Calculamos la media de cada grupo y la media total:

· · ·

Muestra de 
$$
Y_1 : \{y_{11}, \ldots y_{1n_1}\} \rightarrow \bar{y}_1 = \frac{\sum_{j=1}^{n_1} y_{1j}}{n_1}
$$
  
Muestra de  $Y_2 : \{y_{21}, \ldots y_{2n_2}\} \rightarrow \bar{y}_2 = \frac{\sum_{j=1}^{n_2} y_{2j}}{n_2}$ 

Muestra de 
$$
Y_k
$$
: { $y_{k1}, \ldots y_{kn_k}$ }  $\rightarrow \bar{y}_k$ . =  $\frac{\sum_{j=1}^{n_k} y_{kj}}{n_k}$   
Toda la muestra : { $y_{11}, \ldots, y_{kn_k}$ }  $\rightarrow \bar{\overline{y}}$  =  $\frac{\sum_{i=1}^{k} \sum_{j=1}^{n_i} y_{ij}}{n_1 + \ldots + n_k}$ 

1. Introducción a contrastes paramétricos ANOVA a contrastes paramétricos ANOVA a contrastes en la seu a contra<br>2. Contrastes paramétricos ANOVA a contrastes paramétricos ANOVA a contrastes en la seu a contraste en la seu

K ロ ▶ K 個 ▶ K 할 ▶ K 할 ▶ 이 할 → 9 Q Q →

#### Contrastes paramétricos ANOVA

Vemos que cada observación es:

$$
y_{ij}-\overline{\overline{y}}=(y_{ij}-\overline{y}_{i\cdot})+(\overline{y}_{i\cdot}-\overline{\overline{y}})
$$

Luego, elevando al cuadrado y sumando para todas las observaciones:

$$
\sum_{i=1}^{k} \sum_{j=1}^{n_i} (y_{ij} - \overline{y})^2 = \sum_{i=1}^{k} \sum_{j=1}^{n_i} (y_{ij} - \overline{y}_{i.})^2 + \sum_{i=1}^{k} \sum_{j=1}^{n_i} (\overline{y}_{i.} - \overline{y})^2 + 2 \sum_{i=1}^{k} \sum_{j=1}^{n_i} (y_{ij} - \overline{y}_{i.}) (\overline{y}_{i.} - \overline{y}) - \sum_{i=0}^{k} \sum_{j=1}^{n_i} (y_{i.} - \overline{y}_{i.})
$$

**KORKARYKERKER POLO** 

## Contrastes paramétricos ANOVA

<span id="page-9-0"></span>El primer término se llamavariación total o suma de cuadrados total (TSS):

$$
\mathit{TSS} = \sum_{i=1}^k \sum_{j=1}^{n_i} (y_{ij} - \overline{\overline{y}})^2
$$

El segundo término se llama variación explicada o suma de cuadrados explicado por el factor (FSS):

$$
\mathit{FSS} = \sum_{i=1}^k \sum_{j=1}^{n_i} (\bar{y}_{i\cdot} - \overline{\bar{y}})^2
$$

y el último término se llama variación no explicada o suma de cuadrados residual (RSS):

$$
RSS = \sum_{i=1}^{k} \sum_{j=1}^{n_i} (y_{ij} - \bar{y}_{i.})^2
$$

De modo que:

$$
TSS = FSS + RSS
$$

1. Introducción a contrastes paramétricos ANOVA a contrastes paramétricos ANOVA a contrastes en la seu a contra<br>2. Contrastes paramétricos ANOVA a contrastes paramétricos ANOVA a contrastes en la seu a contraste en la seu

## Contrastes paramétricos ANOVA

#### El estadístico de contraste es:

$$
\frac{\frac{FSS}{k-1}}{\frac{RSS}{n-k}} \sim_{H_0} F_{k-1,n-k}
$$

Toda la información se resume en la tabla ANOVA:

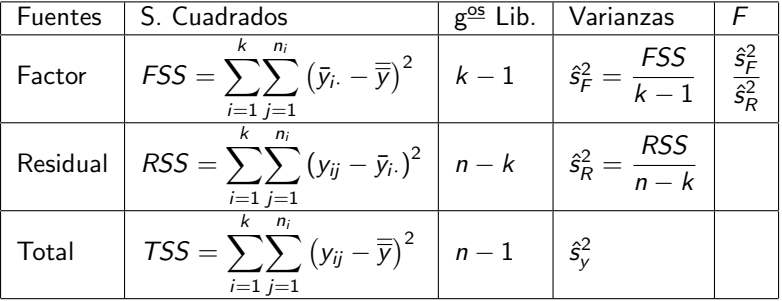

$$
\text{p-value} = \Pr\left(F_{k-1,n-k} > \frac{\hat{s}_F^2}{\hat{s}_R^2}\right)
$$

1. Introducción a contrastes paramétricos ANOVA a contrastes paramétricos ANOVA a contrastes en la seu a contra<br>2. Contrastes paramétricos ANOVA a contrastes paramétricos ANOVA e contrastes en la seu a contraste en la seu

**KORK ERKER ADAM ADA** 

## Contrastes paramétricos ANOVA

#### Ejemplo

Contrastar la hipótesis de que haya diferencias entre las medias del peso de los estorninos en las distintas localidades.

<span id="page-12-0"></span>1. Introducción a contrastes paramétricos ANOVA [3. Test HSD de Tukey](#page-12-0)<br>2. Contrastes paramétricos ANOVA 3. Test HSD de Tukey<br>2. Contrastes paramétricos ANOVA 3. Test HSD de Tukey

#### Test HSD de Tukey

Cuando se ha rechazado la hipótesis de igualdad de medias con el test ANOVA, el interés está en averiguar cuál o cuáles pares de medias son diferentes entre sí

Se podría pensar en realizar un t-test de igualdad de medias para cada par de variables. Pero el problema es que si realizamos m´ultiples contrastes de hipótesis se incrementa la probabilidad de cometer un error de tipo I.

Esto es porque podemos haber realizado un error de tipo I en cualquiera de los contrastes y entonces, la probabilidad total de error de tipo I está acotada por la suma de todas las  $\alpha$ , es decir,  $\frac{k(k-1)}{2}\alpha$ .

[1. Introducci´on](#page-2-0) [2. Contrastes param´etricos ANOVA](#page-4-0) [3. Test HSD de Tukey](#page-12-0)

 $\circ$ 

## Test HSD de Tukey

La solución es usar el test HSD (Honestly-significant-difference) de Tukey que es un test de comparaciones múltiples que contrasta simultáneamente para todos los pares  $(i, j)$ :

$$
H_0: \mu_i = \mu_j
$$
  

$$
H_1: \mu_i \neq \mu_j
$$

El estadístico de contraste es:

$$
\frac{\bar{y}_i. - \bar{y}_j.}{\frac{\hat{s}_R}{\sqrt{2}}\sqrt{\frac{1}{n_i} + \frac{1}{n_j}}} \sim_{H_0} q_{k,n-k}
$$

donde  $q$  es la distribución del rango estudentizado.

#### Ejemplo

Realizar el test de TukeyHSD de comparaciones múltiples para ver qué pares de medias del peso de los estorninos en las distintas localidades son diferentes dos a dos.